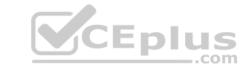

# C1000-003.VCEplus.premium.exam.58q

Number: C1000-003
Passing Score: 800
Time Limit: 120 min
File Version: 1.0

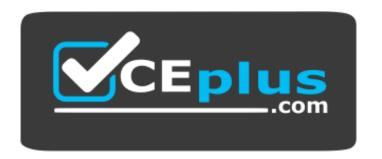

Website: <a href="https://vceplus.com">https://vceplus.com</a>

VCE to PDF Converter: <a href="https://vceplus.com/vce-to-pdf/">https://www.facebook.com/vce-to-pdf/</a>
Facebook: <a href="https://www.facebook.com/VCE.For.All.VN/">https://www.facebook.com/VCE.For.All.VN/</a>

Twitter: <a href="https://twitter.com/VCE\_Plus">https://twitter.com/VCE\_Plus</a>

C1000-003

**IBM Mobile Foundation v8.0 Application Development** 

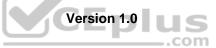

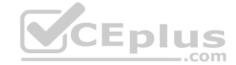

#### Exam A

#### **QUESTION 1**

What command is used to globally install the Mobile Foundation CLI from the command prompt without first downloading it?

A. npm install mfpdev-cli
B. npm install -g mfpdev-cli
C. node install -g mfpdev-cli
D. npm install -g path-to-cli-.tgz-file

Correct Answer: D Section: (none) Explanation

#### Explanation/Reference:

Reference: https://www.ibm.com/support/knowledgecenter/en/SSHS8R\_8.0.0/com.ibm.worklight.dev.doc/dev/t\_wl\_installing\_cli.html

QUESTION 2 What type of data is contained in the value of the \_id of a

JSONStore Document?

- A. A user defined unique integer
- B. A user defined alpha-numeric key
- C. An automatically generated unique integer
- D. An automatically generated hash-identifier

Correct Answer: D Section: (none) Explanation

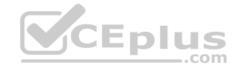

# **Explanation/Reference:**

Explanation:

A JSONStore document is a JSON object with an automatically generated identifier (\_id) and JSON data. It is similar to a record or a row in database terminology. The value of \_id is always a unique integer inside a specific collection. Some functions like add, replace, and remove in the JSONStoreInstance class take an Array of Documents/Objects. These methods are useful to perform operations on various Documents/Objects at a time.

Reference: https://mobilefirstplatform.ibmcloud.com/tutorials/en/foundation/8.0/application-development/jsonstore/

**QUESTION 3** How does a Mobile Foundation application developer deploy a Java adapter with Maven?

A. mvn adapter deployB. mvn adapter:deployC. mvn install adapterD. mvn install adapter deploy

Correct Answer: B Section: (none) Explanation

#### **Explanation/Reference:**

Reference: https://mobilefirstplatform.ibmcloud.com/tutorials/it/foundation/8.0/adapters/creating-adapters/

QUESTION 4 Which statement is true regarding sending notifications using IBM

Mobile Foundation?

- A. Only iOS and Android types of device are supported.
- B. The notifications are sent from the Mobile Foundation Server directly to the devices.
- C. The Mobile Foundation Operations Console allows both SMS and push notifications to be sent.

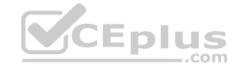

D. Push notification can be sent either from the Mobile Foundation Operations Console or via REST APIs.

Correct Answer: A Section: (none) Explanation

#### **Explanation/Reference:**

Reference: https://mobilefirstplatform.ibmcloud.com/tutorials/ru/foundation/8.0/notifications/sending-notifications/#mobilefirst-operations-console

QUESTION 5 What command can a developer use to preview a Cordova application's web resources

in a browser?

A. mfpdev app preview

B. mfpdev app config --preview

C. mfpdev preview <browser type>

D. mfpdev preview <application name>

Correct Answer: A Section: (none) Explanation

#### Explanation/Reference:

Reference: <a href="https://mobilefirstplatform.ibmcloud.com/tutorials/ru/foundation/8.0/application-development/cordova-apps/">https://mobilefirstplatform.ibmcloud.com/tutorials/ru/foundation/8.0/application-development/cordova-apps/</a>

QUESTION 6 A developer is using Postman to test a push notification via the Mobile

Foundation REST API.

Which statement is true regarding the steps to accomplish this?

- A. An access token is not required if in a development environment.
- B. The Body element should contain the notification payload in XML format.
- C. A GET request should be sent to the endpoint imfpush/v1/apps/<application-identifier>/messages.
- D. The scope elements messages.write and push.application.<applicationId> must be added when configuring the Confidential Client.

Correct Answer: D Section: (none) Explanation

### **Explanation/Reference:**

Reference: https://mobilefirstplatform.ibmcloud.com/tutorials/ru/foundation/8.0/notifications/sending-notifications/#rest-apis

**QUESTION 7** What is required to enable encryption in the Mobile

Foundation JSONStore?

- A. A salt
- B. A password
- C. The server name
- D. A base-64 coded keyword

Correct Answer: B Section: (none) Explanation

#### Explanation/Reference:

Reference: https://mobilefirstplatform.ibmcloud.com/blog/2016/04/01/using-security-in-jsonstore/

**QUESTION 8** Which JNDI entry is used to configure a proxy for Google Cloud Messaging/Firebase Cloud Messaging?

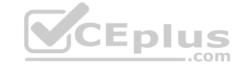

| Α | ١. | mf | b. | pu | sh. | pro | DXV. | * |
|---|----|----|----|----|-----|-----|------|---|
|   |    |    |    |    |     |     |      |   |

B. mfp.push.wsn.proxy.\*

C. mfp.push.gcm.proxy.\*

D. mfp.push.apns.proxy.\*

Correct Answer: D Section: (none) Explanation

# **Explanation/Reference:**

Reference: https://mobilefirstplatform.ibmcloud.com/blog/2015/09/10/configure-push-notification-proxy/

**QUESTION 9** In an enterprise environment, which component of IBM Mobile Foundation plays the role of the mobile gateway?

A. Device runtime

B. Application Center

C. Mobile Foundation Server

D. Mobile Foundation Operations Console

Correct Answer: B Section: (none) Explanation

#### Explanation/Reference:

Reference: https://mobilefirstplatform.ibmcloud.com/tutorials/it/foundation/8.0/product-overview/capabilities/

**QUESTION 10** Which of the following is a valid database type for the mfp.push.db.type JNDI property?

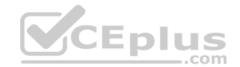

A. COUCHDB

B. MONGODB

C. IBMDOMINO

D. CLOUDANT

Correct Answer: D Section: (none) Explanation

#### **Explanation/Reference:**

Reference: <a href="https://mobilefirstplatform.ibmcloud.com/tutorials/it/foundation/8.0/installation-configuration/production/server-configuration/#list-of-indi-properties-of-the-mobilefirst-server-web-applications">https://mobilefirstplatform.ibmcloud.com/tutorials/it/foundation/8.0/installation-configuration/production/server-configuration/#list-of-indi-properties-of-the-mobilefirst-server-web-applications</a>

**QUESTION 11** Which command installs Apache Ripple and allows for testing of Cordova applications in the browser?

A. mfpdew app ripple

B. npm install -g ripple-emulator

C. cordova plugin --install ripple

D. cordova install -g ripple-emulator

Correct Answer: B Section: (none) Explanation

Explanation/Reference:

# CEplus

#### **QUESTION 12**

A Mobile Foundation application developer encounters the following error while attempting to create a MobileFirst adapter: *Error: mvn was not found in the system PATH ....* 

What would resolve the error?

- A. Run mfpdev app add mvn first
- B. Use the archetype:generate Maven command
- C. Add Maven archetype toolkit to the system PATH
- D. Download and install Maven and then add mvn to system PATH

Correct Answer: D Section: (none) Explanation

# **Explanation/Reference:**

**QUESTION 13** Which method must the developer implement when instantiating WL.Client.createSecurityCheckChallengeHandler?

- A. cancel()
- B. handleChallenge()
- C. handleAuthenticationError()
- D. submitChallengeAnswer(answer)

Correct Answer: B Section: (none) Explanation

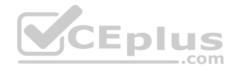

# **Explanation/Reference:**

Reference: <a href="https://mobilefirstplatform.ibmcloud.com/tutorials/en/foundation/8.0/authentication-and-security/credentials-validation/javascript/">https://mobilefirstplatform.ibmcloud.com/tutorials/en/foundation/8.0/authentication-and-security/credentials-validation/javascript/</a>

**QUESTION 14** The REST service API for adapters and applications for each runtime is in /management-apis/2.0/runtimes/runtime-name/.

What comes after runtime-name in the path?

- A. The application name
- B. The deployment target
- C. The runtime version number
- D. The type of object addressed

Correct Answer: D Section: (none) Explanation

# **Explanation/Reference:**

Reference: https://www.ibm.com/support/knowledgecenter/en/SSHS8R 8.0.0/com.ibm.worklight.apiref.doc/apiref/c restapi oview.html

**QUESTION 15** Which two of the following mobile platforms support the certificate pinning feature of IBM Mobile Foundation? (Choose two.)

- A. Web
- B. Xamarin
- C. Cordova
- D. Native Android

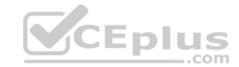

E. Windows Phone 8
Correct Answer: CD
Section: (none)
Explanation

#### **Explanation/Reference:**

Reference: https://mobilefirstplatform.ibmcloud.com/tutorials/en/foundation/8.0/authentication-and-security/certificate-pinning/

**QUESTION 16** UserAuthenticationSecurityCheck validates a user name and password and creates a user identity.

What optional feature does it also provide?

- A. ExternalizableSecurity
- B. Pin code functionality
- C. Remember Me functionality
- D. Security check configuration

Correct Answer: C Section: (none) Explanation

#### Explanation/Reference:

Reference: https://mobilefirstplatform.ibmcloud.com/tutorials/it/foundation/8.0/authentication-and-security/user-authentication/security-check/

**QUESTION 17** How can a developer that created multiple adapters for a project deploy all of them at once?

A. Place all of the adapters into one filesystem folder and run mfpdev adapter deploy-all in that folder.

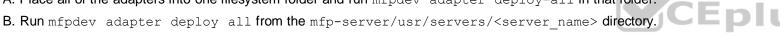

- C. Place all of the adapters into one filesystem folder and run mfpdev adapter deploy all in that folder.
- D. Place all of the adapters into one filesystem folder and run mfpdev deploy-alladapters in that folder.

Correct Answer: A Section: (none) Explanation

#### **Explanation/Reference:**

Reference: https://mobilefirstplatform.ibmcloud.com/tutorials/it/foundation/8.0/adapters/creating-adapters/

**QUESTION 18** A developer wants to enter a command but does not know the syntax.

Which command can the developer use to get this information?

A. mfpdev info

B. mfpdev config

C. mfpdev help <command>
D. mfpdev list <command>

Correct Answer: C Section: (none) Explanation

# **Explanation/Reference:**

Reference: https://mobilefirstplatform.ibmcloud.com/tutorials/ru/foundation/8,0/application-development/using-mobilefirst-cli-to-manage-mobilefirst-artifacts/

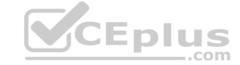

#### **QUESTION 19**

How would the Mobile Foundation Analytics cluster health be viewed?

- A. http://localhost:9500/\_mapping/health
- B. http://localhost:9500/\_search/health
- C. http://localhost:9500/\_cluster/health
- D. http://localhost:9500/\_search/clusterhealth

Correct Answer: C Section: (none) Explanation

#### **Explanation/Reference:**

Reference: <a href="https://mobilefirstplatform.ibmcloud.com/tutorials/en/foundation/8.0/analytics/elasticsearch/">https://mobilefirstplatform.ibmcloud.com/tutorials/en/foundation/8.0/analytics/elasticsearch/</a>

#### **QUESTION 20**

Before calling WLAuthorizationManager.obtainAccessToken(String, WLAccessTokenListener) to obtain a new token, what WLAuthorizationManager method is used to clear an invalid token?

- A. clearToken
- B. clearOAuthToken
- C. clearAccessToken
- D. clearSessionToken

Correct Answer: C Section: (none) Explanation

#### **Explanation/Reference:**

Reference: https://www.ibm.com/support/knowledgecenter/en/SSHS8R 8.0.0/com.ibm.worklight.apiref.doc/html/refjava-worklight-android-native/html/com/worklight/wlclient/api/WLAuthorizationManager.html

QUESTION 21 Which HTTP method is available to access an external resource using

WLResourceRequest?

- A. PUT
- B. PATCH
- C. UPDATE
- D. REMOVE

Correct Answer: A Section: (none) Explanation

# Explanation/Reference:

Reference: <a href="https://mobilefirstplatform.ibmcloud.com/tutorials/en/foundation/8.0/application-development/resource-request/android/">https://mobilefirstplatform.ibmcloud.com/tutorials/en/foundation/8.0/application-development/resource-request/android/</a>

#### **QUESTION 22**

When migrating push notifications to work correctly on Mobile Foundation, which of the following must be done?

- A. Subscribe to the Event source
- B. Subscribe to the tag (that uses tag name) that is of interest
- C. Create an Event Source Adapter and within it create an EventSource
- D. Implement the function to send push notifications within the event-source adapter

Correct Answer: B Section: (none) Explanation

# **Explanation/Reference:**

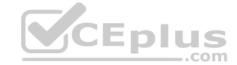

Reference: <a href="https://mobilefirstplatform.ibmcloud.com/tutorials/ru/foundation/8.0/notifications/handling-push-notifications/android/">https://mobilefirstplatform.ibmcloud.com/tutorials/ru/foundation/8.0/notifications/handling-push-notifications/android/</a>

#### QUESTION 23

Which development task can be done by using the Mobile Foundation CLI, but can not be done by using the Mobile Foundation Operations Console?

- A. Deploying an adapter
- B. Deploying an application
- C. Registering an application
- D. Registering a new server instance

Correct Answer: C Section: (none) Explanation

#### **Explanation/Reference:**

Reference: https://mobilefirstplatform.ibmcloud.com/tutorials/it/foundation/8.0/product-overview/components/

**QUESTION 24** What command can the developer use to unregister all applications and adapters that are registered on the default server instance?

A. mfpdev server cleanB. mfpdev config cleanC. mfpdev config remove

D. mfpdev server remove

Correct Answer: A Section: (none) Explanation

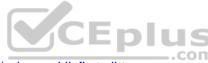

# **Explanation/Reference:**

Reference: https://mobilefirstplatform.ibmcloud.com/tutorials/ru/foundation/8.0/application-development/using-mobilefirst-cli-to-manage-mobilefirst-artifacts/

**QUESTION 25** Which two are required in order to enable Application Authenticity in a mobile application? (Choose two.)

- A. OpenSSL
- B. Mobile Foundation App Authenticity tool
- C. Mobile Foundation Native Compilation tool
- D. An .ipa, .apk, or .appx binary file
- E. Generate a public and private key pair

Correct Answer: BD Section: (none) Explanation

### **Explanation/Reference:**

Reference: <a href="https://mobilefirstplatform.ibmcloud.com/tutorials/en/foundation/8.0/authentication-and-security/application-authenticity/">https://mobilefirstplatform.ibmcloud.com/tutorials/en/foundation/8.0/authentication-and-security/application-authenticity/</a>

**QUESTION 26** What command would a developer use to update a Cordova application via direct update?

A. mfpdev app push

B. mfpdev app update

C. cordova app update

D. mfpdev app webupdate

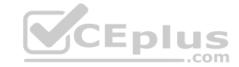

Correct Answer: D Section: (none) Explanation

# **Explanation/Reference:**

Reference: <a href="https://mobilefirstplatform.ibmcloud.com/tutorials/en/foundation/8.0/application-development/direct-update/">https://mobilefirstplatform.ibmcloud.com/tutorials/en/foundation/8.0/application-development/direct-update/</a>

**QUESTION 27** A Mobile Application developer is required to write a custom error log using the server-side API.

Which snippet of code is the correct way to achieve this?

- A. MFP.Logger.severe('thismessage');
- B. MFP.Logger.fatal('thismessage');
- C. MFP.Logger.critical('thismessage');
- D. MFP.Logger.error('thismessage');

Correct Answer: A Section: (none) Explanation

# **Explanation/Reference:**

**QUESTION 28** What major factor must be considered when attempting UI-less Direct Updates?

- A. The application must be in the foreground.
- B. The onFinish method must never be empty.
- C. The application authenticity feature must be enabled.
- D. The application update must continue if the application is moved to the background.

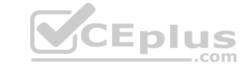

Correct Answer: A Section: (none) Explanation

#### **Explanation/Reference:**

Reference: https://mobilefirstplatform.ibmcloud.com/tutorials/en/foundation/8.0/application-development/direct-update/

**QUESTION 29** When making a request to an external resource using Mobile Foundation JavaScript API, which method is used to send form parameters?

- A. send(formParams)
- B. setFormParameters(formParams)
- C. setQueryParameters(formParams)
- D. sendFormParameters(formParams)

Correct Answer: B Section: (none) Explanation

#### Explanation/Reference:

Reference: https://mobilefirstplatform.ibmcloud.com/tutorials/en/foundation/8.0/application-development/resource-request/javascript/

**QUESTION 30** Which statement is true regarding Simple

Data Sharing?

A. Applications must be signed by the same signing identity.

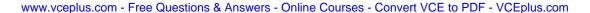

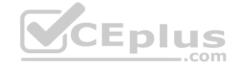

- B. Large tokens do not cause performance degradation.
- C. This feature is only available in the native code for applications.
- D. Using Mobile Foundation APIs limits the use of native data sharing.

Correct Answer: A Section: (none) Explanation

#### Explanation/Reference:

Reference: <a href="https://mobilefirstplatform.ibmcloud.com/tutorials/it/foundation/8.0/application-development/simple-data-sharing/">https://mobilefirstplatform.ibmcloud.com/tutorials/it/foundation/8.0/application-development/simple-data-sharing/</a>

**QUESTION 31** What are two supported OAuth2 authorization servers for the Mobile Foundation security framework? (Choose two.)

- A. LDAP Server
- B. Mobile Foundation Server
- C. IBM DataPower Gateway
- D. WebSphere Application Server
- E. Mobile Foundation Operations Console

Correct Answer: CE Section: (none) Explanation

#### Explanation/Reference:

Reference: https://mobilefirstplatform.ibmcloud.com/tutorials/en/foundation/8.0/authentication-and-security/

**QUESTION 32** For the Mobile Foundation Live Update feature, what is the purpose of the Segment Resolver adapter?

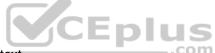

- A. To provide custom business logic for retrieving a segment based on the application/device/user context.
- B. To validate a segment based on the application/device/user context.
- C. To allow Mobile Foundation adapters to interact with the Live Update feature.
- D. To validate a schema based on the application/device/user context.

Correct Answer: A Section: (none) Explanation

# **Explanation/Reference:**

Reference: https://mobilefirstplatform.ibmcloud.com/tutorials/en/foundation/8.0/application-development/live-update/

#### **QUESTION 33**

What is the result of the following code?

challengeHandler = WL.Client.createSecurityCheckChallengeHandler("PinCode")

- A. It creates a security check named "PinCode".
- B. It creates a challenge handler named "PinCode".
- C. It registers a challenge handler to the "PinCode" security check.
- D. It registers this security check to the "PinCode" challenge handler.

Correct Answer: B Section: (none) Explanation

#### **Explanation/Reference:**

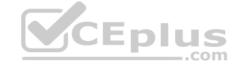

Reference: <a href="https://mobilefirstplatform.ibmcloud.com/tutorials/en/foundation/8.0/authentication-and-security/credentials-validation/javascript/">https://mobilefirstplatform.ibmcloud.com/tutorials/en/foundation/8.0/authentication-and-security/credentials-validation/javascript/</a>

#### **QUESTION 34**

What type of event listeners must your application register before analytics is enabled?

- A. ADMIN
- B. DEVICE
- C. LIFECYCLE
- D. BACKGROUND

Correct Answer: C Section: (none) Explanation

#### **Explanation/Reference:**

Explanation:

To capture app usage, you must register app lifecycle event listeners before the relevant event occurs and before sending the data to the server. Reference:

https://mobilefirstplatform.ibmcloud.com/tutorials/en/foundation/8.0/analytics/analytics-api/

QUESTION 35 In Cordova project, which class needs to be initialized before any other Push Notification

APIs can be used?

- A. MFPPush
- B. MFP.Client.Push
- C. MFP.Server.Push
- D. Cordova.MFPPush

Correct Answer: A Section: (none) Explanation

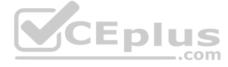

### **Explanation/Reference:**

Reference: https://mobilefirstplatform.ibmcloud.com/tutorials/ru/foundation/8.0/notifications/handling-push-notifications/cordova/

#### **QUESTION 36**

What does Device SSO allow to be done?

- A. Store the user's credentials for use in other applications.
- B. Successfully pass the same security check with multiple applications on the same device.
- C. Users can use their iTunes, Google Play or Microsoft login to authenticate with the application.
- D. Allow the user to only login from one device and be automatically logged in on all their other devices.

Correct Answer: B Section: (none) Explanation

#### **Explanation/Reference:**

Reference: https://www.ibm.com/support/knowledgecenter/en/SSHS8R\_8.0.0/com.ibm.worklight.dev.doc/devref/t\_configuring\_device\_SSO.html

# **QUESTION 37**

When writing a Java adapter, what is the following annotation used for:

@OAuthSecurity(scope = "[scopeElement1 scopeElement2 ...]"

- A. It maps zero or more scope elements to a security check.
- B. It registers zero or more scope elements to a challenge handler.
- C. It defines a security challenge with a zero or more scope elements.

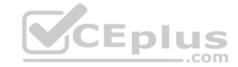

D. It protects a resource method or resource class with zero or more scope elements.

Correct Answer: A Section: (none) Explanation

# **Explanation/Reference:**

Reference: https://mobilefirstplatform.ibmcloud.com/tutorials/en/foundation/8.0/authentication-and-security/

**QUESTION 38** Which component is included in the Mobile Foundation

Developer Kit?

- A. IBM Mobile Foundation Documentation
- B. IBM Mobile Foundation Console Adapter
- C. IBM Mobile Foundation Command Line Interface (CLI)
- D. Eclipse Integrated Development Environment (IDE) with Mobile Foundation plug-in

Correct Answer: C Section: (none) Explanation

#### Explanation/Reference:

Reference: https://mobilefirstplatform.ibmcloud.com/tutorials/en/foundation/8.0/product-overview/components/

QUESTION 39 IBM Mobile Foundation provides a plug-in

for which IDE?

- A. Eclipse
- B. NetBeans
- C. JDeveloper
- D. IntelliJ IDEA

Correct Answer: A Section: (none) Explanation

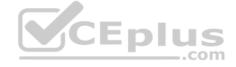

#### **Explanation/Reference:**

Reference: <a href="https://mobilefirstplatform.ibmcloud.com/blog/2016/06/17/ibm-mobilefirst-studio-8-0-plugin-for-eclipse-now-available/">https://mobilefirstplatform.ibmcloud.com/blog/2016/06/17/ibm-mobilefirst-studio-8-0-plugin-for-eclipse-now-available/</a>

# **QUESTION 40**

To deploy an adapter, the following command is run:

mfpdev adapter deploy local second-runtime

What is local here?

- A. The name of the runtime to register or deploy to.
- B. It specifies where the generated license tracking report will go.
- C. The name of the server profile for the Mobile Foundation Server where the adapter is being deployed.
- D. A value, that defines when decommissioned devices are placed in an archive file when the decommissioning task is run.

Correct Answer: A Section: (none) Explanation

#### **Explanation/Reference:**

Reference: https://mobilefirstplatform.ibmcloud.com/tutorials/it/foundation/8.0/installation-configuration/production/server-configuration/

#### **QUESTION 41**

What command is used to add the core Mobile Foundation SDK to an existing Cordova application?

A. cordova plugin add mfp

B. cordova plugin add mfp-ios

 ${f C}.$  cordova plugin add cordova-plugin-mfp

D. cordova plugin add cordova-plugin-mfpdev

**Correct Answer:** C Section: (none) **Explanation** 

# Explanation/Reference:

Reference: https://mobilefirstplatform.ibmcloud.com/tutorials/ru/foundation/8.0/application-development/sdk/cordova/

QUESTION 42 What data is collected by default via Mobile Foundation

Operational Analytics?

- A. App-to-server activities and SDK details
- B. Port notifications and networking details
- C. Server-side logs, push notifications and splunk details
- D. App-to-server activities, client logs, client crashes, and server-side logs

**Correct Answer:** D Section: (none) Explanation

# Explanation/Reference:

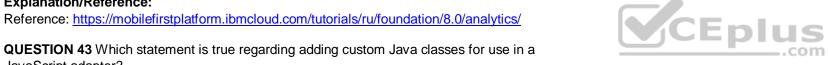

JavaScript adapter?

- A. Java is not sufficient to implement this functionality.
- B. Invoke an instance Java method by reference directly.
- C. Add a custom Java class to the src/main folder in the adapter project.
- D. Add a folder named java to the src/main folder in the adapter project and put a Java package in it.

**Correct Answer:** A Section: (none) **Explanation** 

# Explanation/Reference:

Reference: https://mobilefirstplatform.ibmcloud.com/tutorials/en/foundation/7.0/server-side-development/using-java-adapters/#addCustom

QUESTION 44 What client side SDK method is used to track individual users in Mobile

Foundation Analytics?

- A. trackUser()
- B. recordUser()
- C. setUserName()
- D. setUserContext()

**Correct Answer:** D Section: (none) **Explanation** 

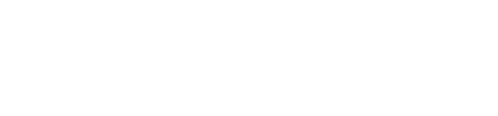

# CEplus

#### **Explanation/Reference:**

Reference: https://mobilefirstplatform.ibmcloud.com/tutorials/en/foundation/8.0/analytics/analytics-api/

#### **QUESTION 45**

In reference to IBM Mobile Foundation, what is an Adapter Mashup?

- A. Making several adapter requests at the same time
- B. Defining adapter procedure as a variable in another adapter
- C. Overriding an adapter procedure parameter in another adapter
- D. A single adapter procedure that uses multiple endpoints to generate one processed result

Correct Answer: D Section: (none) Explanation

#### Explanation/Reference:

Reference: http://mobilefirstplatform.ibmcloud.com/tutorials/en/foundation/8.0/adapters/advanced-adapter-usage-mashup/

**QUESTION 46** Which platform requires registration in their developer programs in order to deploy a Mobile Foundation application to a device?

A. iOS

B. Android

C. Xamarin

D. Windows Mobile

Correct Answer: A Section: (none) Explanation

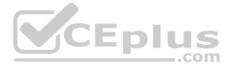

#### **Explanation/Reference:**

Reference: https://www.ibm.com/developerworks/websphere/techjournal/1210\_chen/1210\_chen.html

**QUESTION 47** How can a Mobile Foundation application developer override properties during run time, without having to redeploy adapters?

- A. Properties cannot be overridden at runtime
- B. Use the built-in connection policy properties
- C. Declare instance variables in the Java adapter
- D. Use the Mobile Foundation Operations Console

Correct Answer: B Section: (none) Explanation

#### **Explanation/Reference:**

Reference: https://www.ibm.com/support/knowledgecenter/en/SSHS8R 8.0.0/com.ibm.worklight.dev.doc/admin/t updating adapter config uninterrupted.html

**QUESTION 48** What command must a developer run prior to deploying an adapter that was just created?

A. mfpdev config

B. mfpdev app register

C. mfpdev adapter build

D. mfpdev build <adapter name>

Correct Answer: B

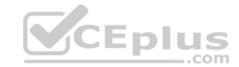

Section: (none) Explanation

### **Explanation/Reference:**

Reference: https://www.ibm.com/support/knowledgecenter/en/SSHS8R 8.0.0/com.ibm.worklight.dev.doc/dev/t gs cli.html

**QUESTION 49** A Mobile Foundation developer intends to develop a HTTP adapter that calls an SSL secured endpoint.

Which would be a correct connectivity configuration? A.

```
<connectivity>
     <connectionPolicy>
          cprotocol>http</protocol>
          <domain>rss.cnn.com</domain>
     </connectionPolicy>
</connectivity>
<connectivity>
     <connectionPolicy>
          cprotocol>https</protocol>
          <domain>rss.cnn.com</domain>
          <port>443</port>
     </connectionPolicy>
</connectivity>
<connectivity>
     <connectionPolicy>
          cprotocol>http</protocol>
          <domain>rss.cnn.com</domain>
          <port>443</port>
    </connectionPolicy>
</connectivity>
<connectivity>
     <connectionPolicy>
          cprotocol>https://</protocol>
          <domain>rss.cnn.com</domain>
          <port>443</port>
     </connectionPolicy>
</connectivity>
```

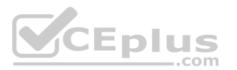

В.

D.

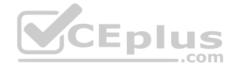

**Correct Answer:** A Section: (none) Explanation

#### **Explanation/Reference:**

Reference: https://mobilefirstplatform.ibmcloud.com/tutorials/en/foundation/6.3/server-side-development/http-adapter-communicating-http-back-end-systems/

QUESTION 50 When adding custom Java code to an adapter, which is a valid start name for the custom package?

A. www

B. ibm

C. gov

D. com

**Correct Answer:** D Section: (none) Explanation

Explanation/Reference:
Reference: <a href="https://mobilefirstplatform.ibmcloud.com/tutorials/en/foundation/6.3/server-side-development/using-java-adapters/">https://mobilefirstplatform.ibmcloud.com/tutorials/en/foundation/6.3/server-side-development/using-java-adapters/</a>

# **QUESTION 51**

Which application development approach would a developer use to create a cross-platform mobile application that utilizes customized native components?

A. Agile

B. NativeC. Hybrid

D. Mobile Web Application

Correct Answer: B Section: (none) **Explanation** 

# **Explanation/Reference:**

Reference: https://www.ibm.com/support/knowledgecenter/en/SSHS8R 7.0.0/com.ibm.worklight.dev.doc/topics/c devwlapps.html

In the example below, what is the correct code that should be placed in line 6 to return the registration data for the given clientId?

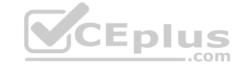

- @Context
   AdapterSecurityContext securityContext;
   @OAuthSecurity(scope = "admin")
   @GET
   public ClientData getDeviceRegistration(String clientId) {
   return clientData;
   }
- A. ClientData clientData = adapterSecurityContext.getRegistrationData (clientId);
- B. ClientData clientData = securityContext.getRegisteredData (clientId);
- C. ClientData clientData = adapterSecurityContext.getClientRegisteredData (clientId); D. ClientData clientData = securityContext.getClientRegistrationData (clientId);

Correct Answer: D Section: (none) Explanation

#### Explanation/Reference:

Reference: https://www.ibm.com/support/knowledgecenter/en/SSHS8R 8.0.0/com.ibm.worklight.apiref.doc/html/refjava-mfp-server/html/com/ibm/mfp/server/security/external/resource/AdapterSecurityContext.html

#### **QUESTION 53**

As part of registering a confidential client with IBM Mobile Foundation Server, what two credentials must a developer provide? (Choose two.)

A. ID

B. Name

C. Secret

D. Element

E. Display Name
Correct Answer: AC
Section: (none)
Explanation

# CEplus

# Explanation/Reference:

Explanation:

You begin by registering a confidential client with MobileFirst Server. As part of the registration, you provide the credentials of the confidential client, which consist of an ID and a secret. In addition, you set the client's allowed scope, which determines the scopes that can be granted to this client. When a registered confidential client requests an access token from the authorization server, the server authenticates the client by using the registered credentials, and verifies that the requested scope matches the client's allowed scope.

Reference: https://mobilefirstplatform.ibmcloud.com/tutorials/en/foundation/8.0/authentication-and-security/confidential-clients/

#### **QUESTION 54**

What component can a developer use to control the URL structure, request and response headers, content, and encoding of a request?

- A. SQL adapter
- B. Java adapter
- C. HTTP adapter
- D. Resource request

Correct Answer: B Section: (none) Explanation

#### Explanation/Reference:

Reference: https://mobilefirstplatform.ibmcloud.com/tutorials/en/foundation/7.0/server-side-development/java-adapter/

# CEplus

#### **QUESTION 55**

MFP.Server.invokeHttp(options) Mobile Foundation API is used to call an HTTP service inside a procedure declared within an HTTP adapter.

In the options parameter, which two parameters are mandatory? (Choose two.)

- A. path
- B. headers
- C. function
- D. transformation
- E. returnedContentType

Correct Answer: AC Section: (none) Explanation

# **Explanation/Reference:**

Reference: https://www.ibm.com/support/knowledgecenter/en/SSHS8R\_8.0.0/com.ibm.worklight.apiref.doc/html/refjavascript-server/html/MFP.Server.html

#### **QUESTION 56**

Which object stores system messages that can be translated in an IBM Mobile Foundation Cordova application?

- A. WL.Messages
- B. MPF.Messages
- C. MPF.ClientMessages
- D. WL.ClientMessages

Correct Answer: D Section: (none) Explanation

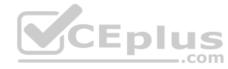

#### **Explanation/Reference:**

Reference: <a href="https://mobilefirstplatform.ibmcloud.com/tutorials/en/foundation/8.0/application-development/translation/">https://mobilefirstplatform.ibmcloud.com/tutorials/en/foundation/8.0/application-development/translation/</a>

**QUESTION 57** The figure below shows the use of HTTP client(postman) to obtain a Mobile Foundation test token.

Which two parameters must be defined in the body?

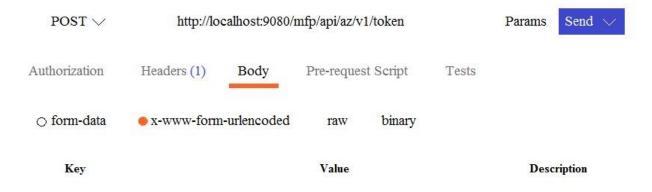

- A. scope
- B. grant\_type
- C. content-type
- D. registeredclient
- E. client\_credentials

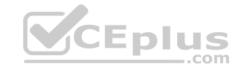

Correct Answer: C Section: (none) Explanation

Explanation/Reference:

**QUESTION 58** Which files are required to be included to enable Mobile Foundation Analytics for a Web Application?

- A. controller.js and mobile.js
- B. ibmmfpf.js and ibmmfpfanalytics.js
- C. ibmmfpfanalytics.js and controller.js
- D. ibmmobilefirst.js and ibmmobilefirstfanalytics.js

Correct Answer: B Section: (none) Explanation

**Explanation/Reference:** 

Reference: <a href="https://mobilefirstplatform.ibmcloud.com/tutorials/ru/foundation/8.0/analytics/analytics-api/">https://mobilefirstplatform.ibmcloud.com/tutorials/ru/foundation/8.0/analytics/analytics-api/</a>

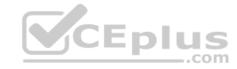